## ダウンロードができないときの対応 Microsoft Edge の場合

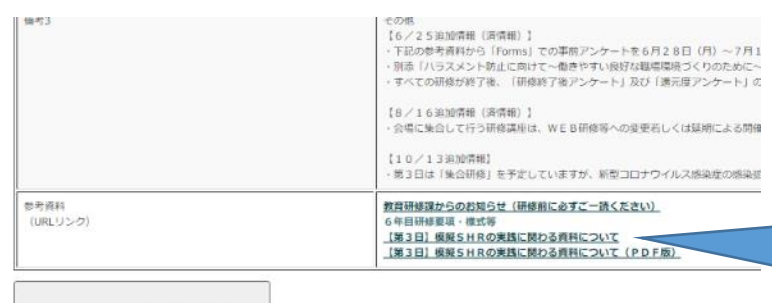

① ダウンロードしたいファ イルをクリック

④「保持する」をクリック

このページを印刷する

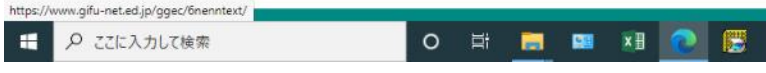

安全でない方法でダウンロードされたファイルは、悪意のあ る攻撃者が読み取りまたは変更できる可能性がありま

保持する

Ŧ. 詳細情報

キャンセル

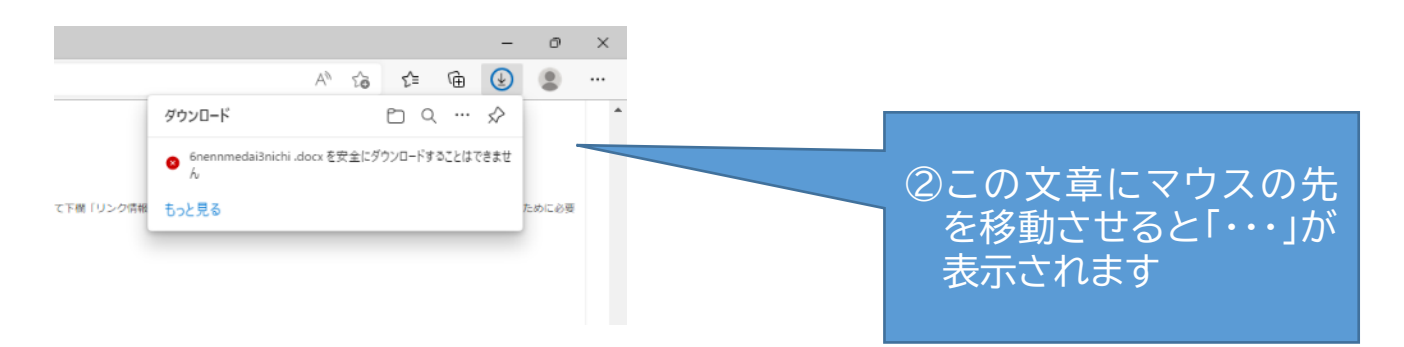

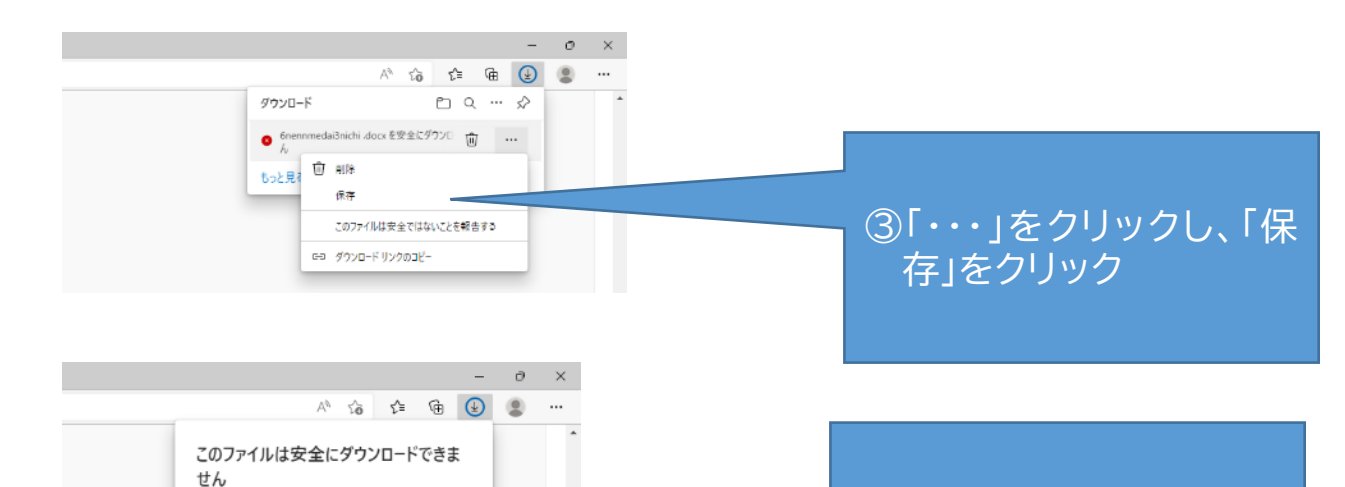

 $-$  0  $\times$  $\wedge^{\wedge} \quad \wedge^{\wedge} \quad \wedge^{\wedge} \quad$ グウンロード  $PQ = \mathcal{Q}$ General Scheiner<br>Changes ⑤ダウンロード完了もっと見る

## ダウンロードができないときの対応 Google Chrome の場合

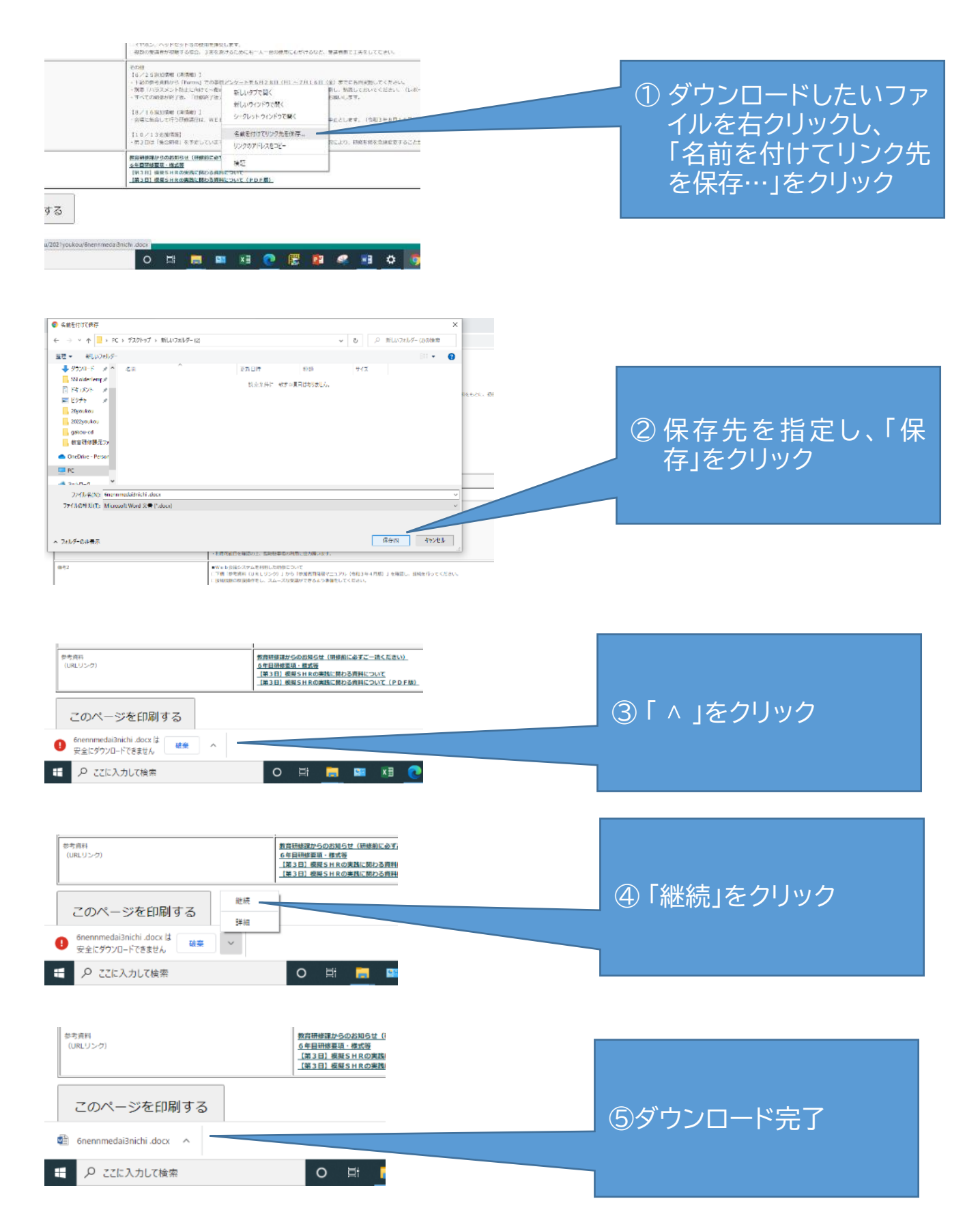